# **Distribution EOLE - Tâche #34673**

Scénario # 34694 (Terminé (Sprint)): Corrections eole-hapy-deployment (suite)

# **Le déploiement est signalé en erreur dans Jenkins car le téléchargement des "blacklists" échoue**

04/10/2022 15:10 - Joël Cuissinat

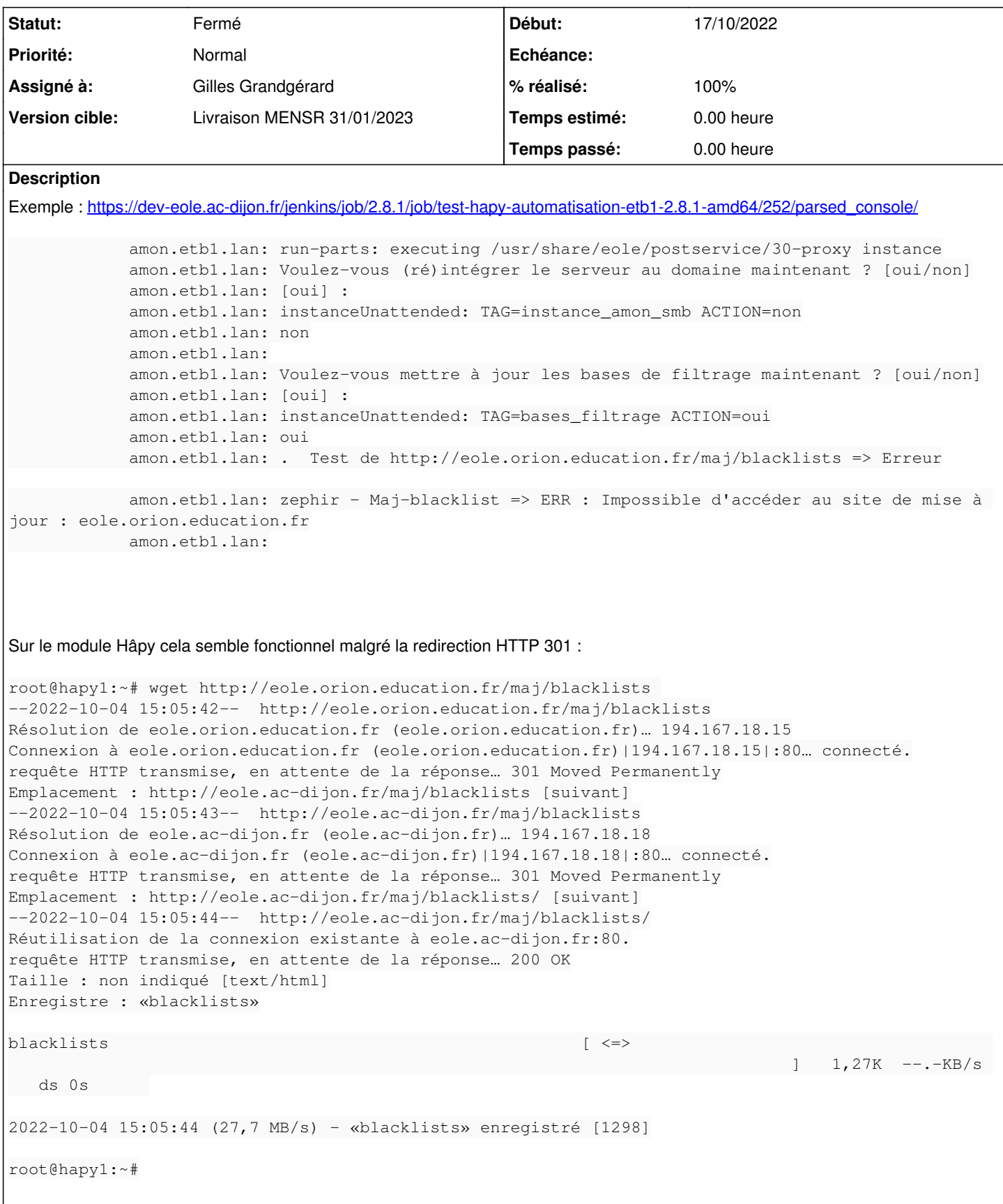

Suite à un test en maquette, on voit que c'est la résolution du nom qui semble un peu longue et ça fait pareil voire **pire** avec eole.ac-dijon.fr !

root@amon:~# time wget http://eole.ac-dijon.fr/maj/blacklists --2022-10-04 15:37:47-- http://eole.ac-dijon.fr/maj/blacklists Résolution de eole.ac-dijon.fr (eole.ac-dijon.fr)… 194.167.18.18 Connexion à eole.ac-dijon.fr (eole.ac-dijon.fr)|194.167.18.18|:80… connecté. requête HTTP transmise, en attente de la réponse… 301 Moved Permanently Emplacement : http://eole.ac-dijon.fr/maj/blacklists/ [suivant] --2022-10-04 15:38:19-- http://eole.ac-dijon.fr/maj/blacklists/ Réutilisation de la connexion existante à eole.ac-dijon.fr:80. requête HTTP transmise, en attente de la réponse… 200 OK Taille : non indiqué [text/html] Enregistre : 'blacklists.4'  $blacklists.4$   $\vert$   $\langle$  =>  $1,27K$  --.-KB/s ds 0s 2022-10-04 15:38:19 (19,8 MB/s) - 'blacklists.4' enregistré [1298] real 0m31,223s user 0m0,000s sys 0m0,006s

#### **Révisions associées**

## **Révision 0ab6fa89 - 04/10/2022 15:23 - Joël Cuissinat**

Proxy 2.9 : Update url\_maj\_blacklist

Ref: #34673

#### **Révision 266480e1 - 14/10/2022 14:54 - Gilles Grandgérard**

ne pas mettre à jour les bases de filtrage par défaut.

REF #34677

#### **Historique**

#### **#1 - 04/10/2022 15:39 - Joël Cuissinat**

*- Description mis à jour*

#### **#2 - 10/10/2022 11:31 - Joël Cuissinat**

*- Début 04/10/2022 supprimé*

*- Tâche parente #34498 supprimé*

#### **#3 - 10/10/2022 11:31 - Joël Cuissinat**

*- Tâche parente mis à #34694*

## **#4 - 17/10/2022 15:14 - Joël Cuissinat**

*- Statut changé de Nouveau à À valider*

*- Assigné à mis à Gilles Grandgérard*

*- Début mis à 17/10/2022*

# **#5 - 20/10/2022 12:05 - Gilles Grandgérard**

*- Statut changé de À valider à Résolu*

# **#6 - 25/10/2022 17:38 - Joël Cuissinat**

- *Statut changé de Résolu à Fermé*
- *% réalisé changé de 0 à 100*
- *Restant à faire (heures) mis à 0.0*

# **#7 - 25/10/2022 17:40 - Joël Cuissinat**

*- Temps estimé mis à 0.00 h*

En tout cas le test est **vert** maintenant :<https://dev-eole.ac-dijon.fr/jenkins/job/2.8.1/job/test-hapy-automatisation-etb1-2.8.1-amd64/>;)